# Условный оператор

Вложенный if ... then ... else Составной оператор после then и (или) else.

### Записать оператор ветвления

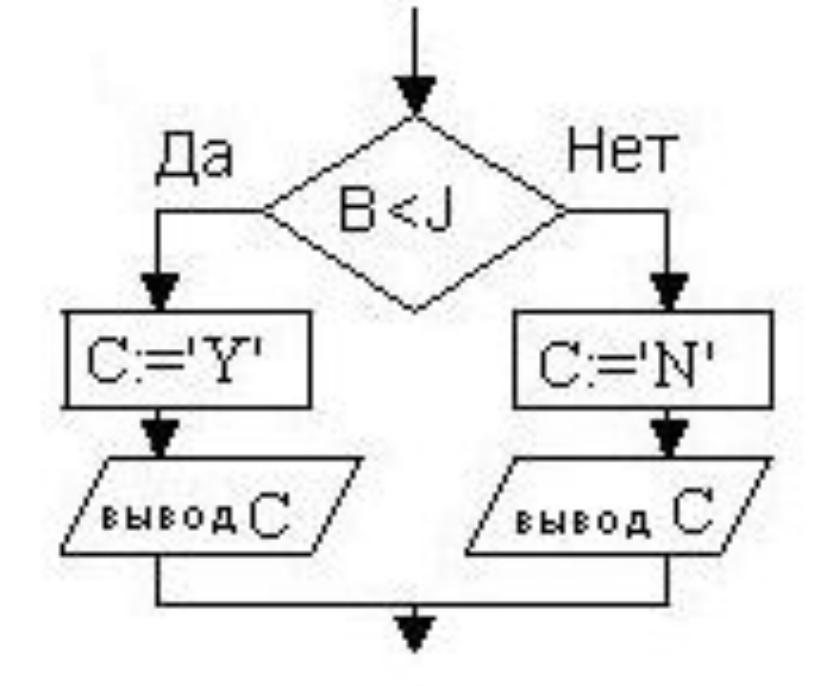

IF B<J THEN begin  $C := Y'$ ; Writeln $(C);$ end **ELSE** begin  $C := \{ N \}$ ; Writeln $(C);$ end;

# $A = ?$ Readln (X, Y);  $Z := Y \mod X;$ IF  $Z \geq 5$  Then  $A := Y$  div X Else  $A := (Y - X)/2;$

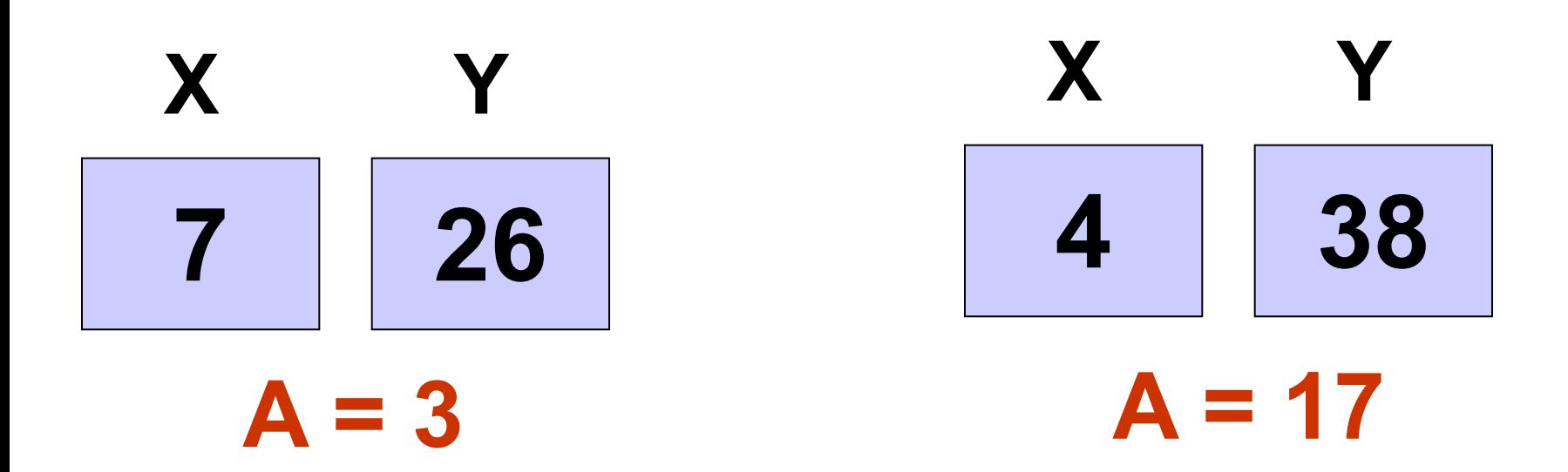

#### $X = ?$ 1.  $f:=5$ ;  $d := 7$ ;  $X = 7$ IF f>=d THEN X:=f ELSE X:=d;

- 2.  $a:=3$ ; b:=4;  $X = -1$ IF  $a>b$  THEN  $X:=a^*b$  ELSE  $X:=a-b$ ;
- 3.  $a:=9$ ; b:=8; c:=2; IF (a>b) and (b>c) THEN  $X:=2 * a + b + c$  $ELSE X:=a-b;$  $X = 28$
- 4.  $a:=7$ ; b:=3; c:=6; IF (a<=b) or (a>c) THEN  $X := 4 * a + b$ ELSE  $X:=a - b$ :

 $X = 31$ 

#### **Вложенный оператор if … then … else IF условие1 THEN** *оператор1*  **ELSE if условие2 then** *оператор2* **else** *оператор3;* Оператор 1 **Условие 1 может размещаться как после then, так и после else. true false** Оператор 3 Оператор 2 **Условие2 true false**

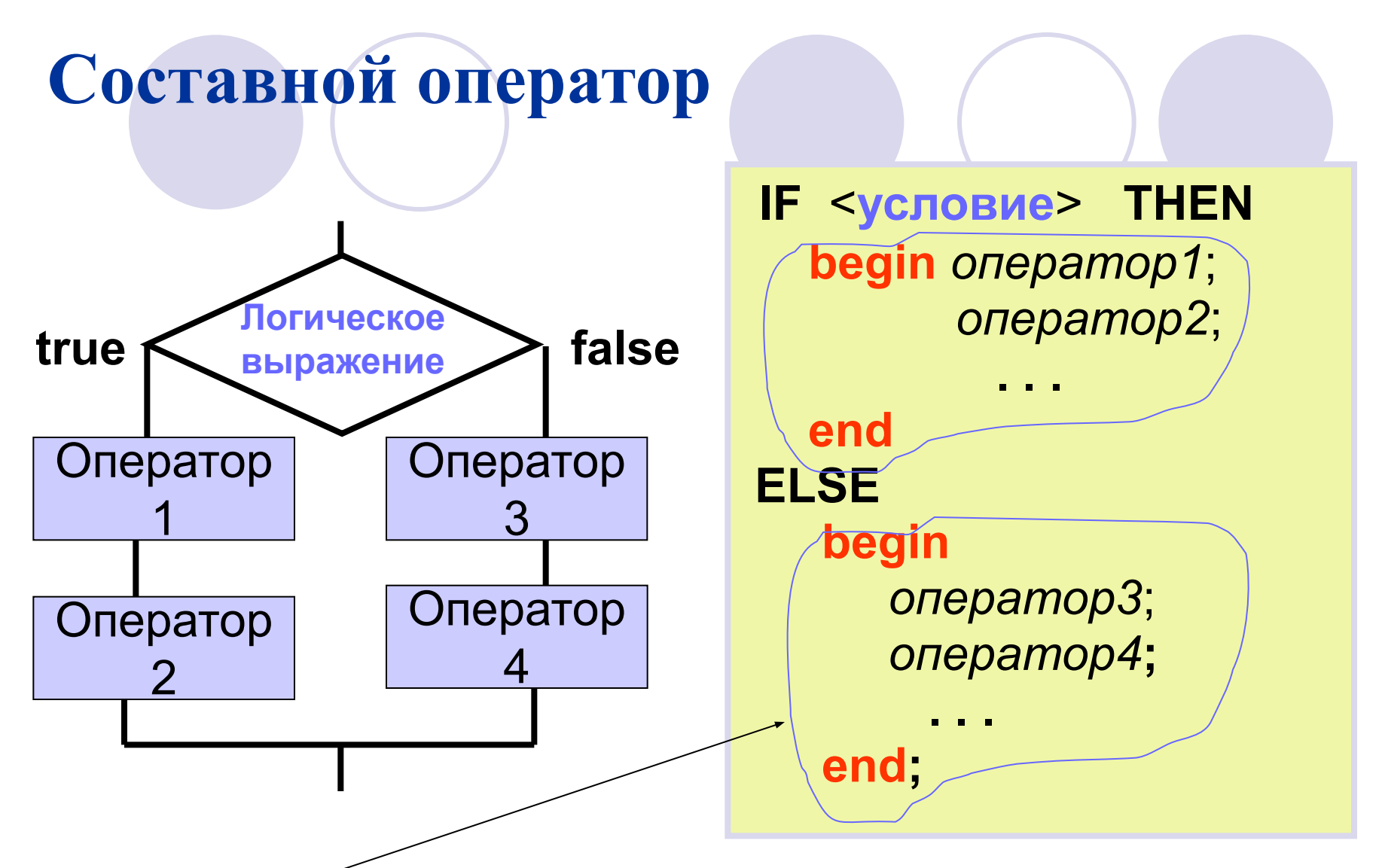

Составным оператором называется последовательность любых операторов, заключенная в операторные скобки **begin** (открывающая) **и end** (закрывающая).

# Определить значение Z

### **Readln (X, Y); IF (X > 3) AND (Y < 2) Then Z := Y \* X ELSE IF (X> = 5) OR (Y <0)**  Then  $Z := Y/X$  **Else Z := ( Y – X ) / 2;**

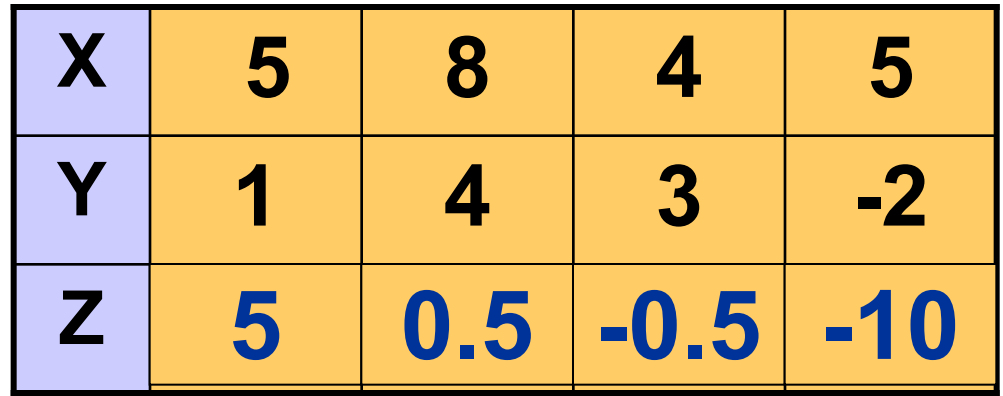

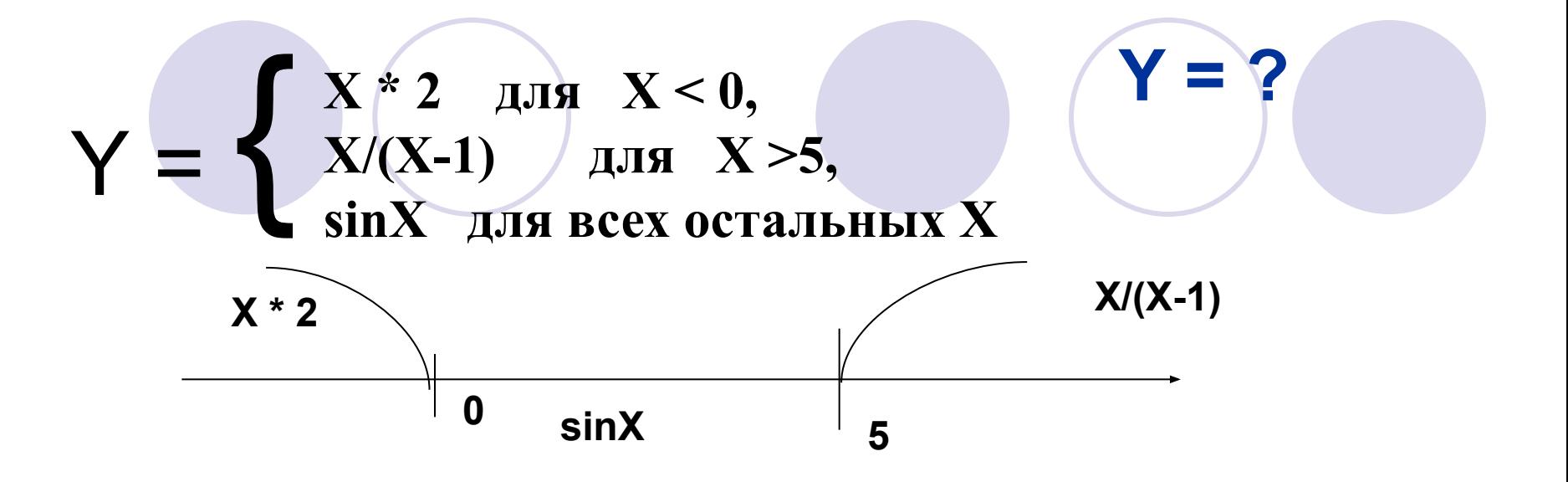

```
Var x, y : real;Begin
  Readln(x);If X < 0 Then Y := X * 2Else If X < 5 Then Y := sin(X)Else Y := X/(X-1);Writeln(Y = 1, Y : 5 : 2);
End.
```
## Задания 2

1. Ввести Х, вычислить и вывести Y. Сохранить как if4.

$$
Y = \begin{cases} X - 2 & \text{if } X < 0, \\ 2/\sqrt{X^3} & \text{if } X \ge 10, \\ |X| & \text{if } B \text{ cex octable} \end{cases}
$$

2. Ввести три целых величины А, В и С . Если абсолютное значение их суммы > 3, то уменьшить каждую величину на 1, а если это не так, заменить каждую величину её квадратом. Вывести А, В и С. Сохранить в файле if5.